# How to use a data rule to derive attribute values

You want to derive part of your model from an external source. For Instance you would like to determine the street name and town based on the postal code and house number.

## Step-by-step guide

To use a data rule to derive attribute values follow these steps:

- Create a domain
- Select a CSV file
- Use the CSV wizard

#### Create a domain

The following domain model displays a Person and Address Entity.

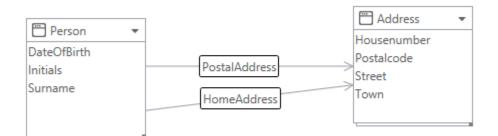

#### Select a CSV file

We will use the a CSV file that has a list of all available addresses to load the street name and town based on the postal code and town

| Street        | Housenumber | Postalcode | Town            |
|---------------|-------------|------------|-----------------|
| Veemarktkade  | 8           | 5222 AE    | s-Hertogenbosch |
| Reitscheweg   | 55          | 5232 BX    | s-Hertogenbosch |
| Wolvenhoek    | 1           | 5211 HH    | s-Hertogenbosch |
| Verwersstraat | 41          | 5211 HS    | s-Hertogenbosch |

#### Use the CSV wizard

You can use the CSV wizard to create a data rule that uses a CSV data source

- Select the Connectivity tab.
- Select CSV Wizard.

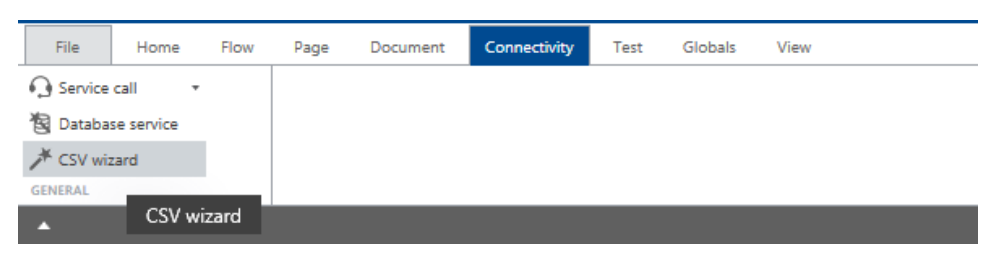

- Select Data rule.
- Select Create new resource.
  - If you would like to manage the CSV file outside Blueriq, check the box 'Is external'. Now, the imported text file will only be used as an example for configuration of the resource.
  - For configuring this resource in Runtime, see Global: Resource.
- Enter a name and select a CSV file.

• Select the format settings.

| ✗ Import CSV ×              |                    |                    |                                    |  | -                           |
|-----------------------------|--------------------|--------------------|------------------------------------|--|-----------------------------|
| Format setting              | gs                 |                    |                                    |  |                             |
| FIELD SEPARATION            | DELIMITER          |                    |                                    |  |                             |
| Delimited                   | ◯ Tab              |                    |                                    |  |                             |
| O Fixed width               | Semicolon<br>Comma |                    |                                    |  |                             |
| Text qualifier -            |                    |                    |                                    |  |                             |
| File has column names on f  | irst row Other     |                    |                                    |  |                             |
| 0<br>Veemarktkade           | 1                  | 2                  | 3                                  |  |                             |
| Reitscheweg                 | 55                 | 5222 AE<br>5232 8X | s-Hertogenbosch<br>s-Hertogenbosch |  |                             |
| Wolvenhoek<br>Verwersstraat | 1 41               | 5211 HH<br>5211 HS | s-Hertogenbosch<br>s-Hertogenbosch |  |                             |
|                             |                    |                    |                                    |  |                             |
|                             |                    |                    |                                    |  |                             |
|                             |                    |                    |                                    |  |                             |
|                             |                    |                    |                                    |  |                             |
|                             |                    |                    |                                    |  |                             |
|                             |                    |                    |                                    |  |                             |
|                             |                    |                    |                                    |  |                             |
|                             |                    |                    |                                    |  |                             |
|                             |                    |                    |                                    |  |                             |
|                             |                    |                    |                                    |  |                             |
|                             |                    |                    |                                    |  |                             |
|                             |                    |                    |                                    |  |                             |
|                             |                    |                    |                                    |  |                             |
| Type Aik String             | 12 Integer         | ARE String     r   | Alle String     ·                  |  |                             |
| Format                      |                    |                    | •                                  |  |                             |
|                             |                    |                    |                                    |  |                             |
|                             |                    |                    |                                    |  | Cancel < Back Next > Finish |

• Enter the selection criteria and goals.

| Select criteria and goal<br>The view and way and wholes:<br>In which welfy should be reach be placed indexes:                                                                                                    | ★ Configure CSV resource ×                                       |                 |   |                 |     |                             |
|----------------------------------------------------------------------------------------------------|------------------------------------------------------------------|-----------------|---|-----------------|-----|-----------------------------|
| Image: State in the state in the state                                 | Select criteria and c<br>Define the criteria and goal attributes | goals           |   |                 |     |                             |
| Vervet     0       Coderis     +       Coderis     + <tr< th=""><th>In which entity should the result be place</th><th>d? Address</th><th>*</th><th></th><th></th><th></th></tr<>                                                                                                    | In which entity should the result be place                       | d? Address      | * |                 |     |                             |
| Vervet     0       Coderis     +       Coderis     + <tr< th=""><th>0</th><th>1</th><th>2</th><th>3</th><th></th><th></th></tr<>                                                                                                    | 0                                                                | 1               | 2 | 3               |     |                             |
| Side Section     Codes     Source     DATA RALE     Codes     Description     Codes     Codes </td <th></th> <td></td> <td></td> <td></td> <td></td> <td></td>                                                                                                    |                                                                  |                 |   |                 |     |                             |
| Weekstok     Code     Code                                                                                                    |                                                                  |                 |   |                 |     |                             |
|                                                                                                    |                                                                  |                 |   |                 |     |                             |
|                                                                                                    | Verwersstraat                                                    |                 |   | s-Hertogenbosch |     |                             |
| DATA RUAE       DATA RUAE       Description       Recurse Polatolosfible       Description       Verification       Verification       Verification       Verification       Verification       Verification       Verification       Verification       Verification       Verification       Verification       Verification       Verification                                                                                                    |                                                                  |                 | 1 |                 |     |                             |
| Name Putatodeflule Description Resource Potalodeflule (AddressToret = 0 AddressToren = 3) WHERE (2 = AddressToraktode AND 1 = AddressToraktode AND 1 = AddressToraktode AND | Goals Street -                                                   | 8               |   | Town            | · 🖞 |                             |
| Name Putatodeflule Description Resource Potalodeflule (AddressToret = 0 AddressToren = 3) WHERE (2 = AddressToraktode AND 1 = AddressToraktode AND 1 = AddressToraktode AND |                                                                  |                 |   |                 |     |                             |
| Renorme Postacion/Table Autofication  Renorme Postacion/Table Autofication  Renorme Postacion/Table Autofication  Renorme Postacion/Table  Renorme Postacion/Table  Renorme Postacion/Table  Renorme Postacion/Table Renorme Postacion/Table Renorme P |                                                                  |                 |   |                 |     |                             |
| Indificient         #           (AddressTream = 0 AddressTream = 3)         WHRE           (2 + AddressTream = AddressTream = North         #                                                                                                    |                                                                  | Description     |   |                 |     |                             |
| (Address,Torent = 0, Address,Town = 3)<br>WHERE<br>(2 = Address,Totaktode AND 1 = Address,Houzenumber)                                                                                                    |                                                                  |                 |   |                 |     |                             |
| WHERE<br>[2 = AddressPortakcode AND 1 = AddressHousenumber]                                                                                                    | Justinication                                                    | •               |   |                 |     |                             |
| Cancel < Back Net> Finish                                                                                                    | WHERE                                                            | ss.Housenumber) |   |                 |     |                             |
| Cancel < Back Next > Finish                                                                                                    |                                                                  |                 |   |                 |     |                             |
|                                                                                                    |                                                                  |                 |   |                 |     | Cancel < Back Next > Finish |

• Finish the wizard, a new data rule is created.

To test your data rule create a page that contains all attributes. Make sure that you add a refresh to the attributes that are used as input (postalcode, housenumber) and ensure that the attributes that are used as goal (street and town) are set to read-only.

### See also

Example project: CSVDataRule.project.zip

CSV used in the example project: PostalcodeTable.csv

## **Related articles**

- How to handle Master Data
- How to use a data rule to derive attribute values